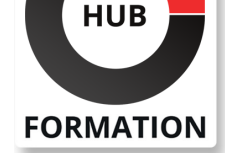

### **ET METIERS DE L'INFORMATIQUE**

# Formation Xamarin.Forms, développer des applications mobiles multiplateformes

Vous découvrirez dans ce stage les capacités multiplateformes du framework Xamarin.Forms intégré à Visual Studio. Vous développerez et testerez des applications pour les téléphones mobiles iOS, Android et Windows Phone via les langages C# et XAML.

## **Objectifs**

| Identifier le processus de développement d'une application mobile Xamarin.Forms | Maîtriser les techniques et langages lors du développement d'une application mobile 

| Mettre en oeuvre les différents composants graphiques pour concevoir des interfaces mobiles 

| Enrichir l'application mobile par l'accès aux données locales et distantes

## **Prérequis**

| Connaissance requise de C# 3.0 

| la connaissance du XAML est un avantage certain

## Programme de la formation

#### **Présentation du framework**

- | Aperçu des techniques de développement d'applications mobiles.
- | Concept Xamarin et plateformes disponibles.
- Intégration de Xamarin.Forms dans Visual Studio 2013.
- Installation et configuration des émulateurs.
- Anatomie d'une application Xamarin et types de projets.
- | Exercice :Développement d'une première application mobile.

### **Langage XAML et C# pour les applications mobiles**

- | Introduction à XAML pour les interfaces mobiles.
- Extensions du langage (Markup Extensions).
- Styles et ressources.

Interactions XAML par rapport au code C#.

- | Spécificités des plateformes via XAML.
- | Liaison des données.

| Exercice :Développement d'une IHM via le langage déclaratif XAML et via le code C#.

#### **Types d'IHM**

- | Vue d'ensemble de l'architecture des interfaces (Pages).
- | Types de contrôles conteneurs (Layout).
- Type de contrôles pour le développement des vues.
- | Types d'éléments (Cells).
- Agencements graphiques et « Responsive Design ».
- Cycle de vie des applications.
- | Exercice :Mise en oeuvre des composants graphiques.

#### **Navigation dans les applications mobiles**

| Mise en place d'une infrastructure de navigation. 

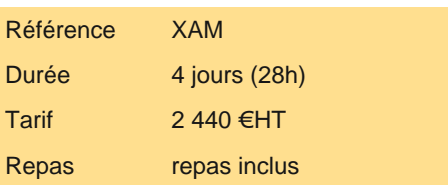

## **SESSIONS** PROGRAMMÉES

## A DISTANCE (FRA)

 du 1er au 4 juillet 2025 du 16 au 19 septembre 2025

du 16 au 19 décembre 2025

## PARIS

 du 24 au 27 juin 2025 du 9 au 12 septembre 2025 du 9 au 12 décembre 2025

VOIR TOUTES LES DATES

- Carrousel d'images et des bitmaps.
- Contrôles WebView et BoxView.
- Diverses spécificités (Gesture, ...).
- Exercice : Intégration de la navigation dans une application mobile.

#### **Accès aux données locales et distantes**

- | Utilisation de SQLite.Net PCL.
- | Opérations de lecture et d'écriture.
- Services Web SOAP et services Web REST.
- Parseur de données JSON.
- Introduction et implémentation du Pattern MVVM.
- Exercice : Réalisation d'applications mobiles connectées.

#### **Spécificité des plateformes ciblées**

- | Spécificités des plateformes Android, iOS et WP8.
- Service de dépendance (DependencyService).
- Capture multimédia (son, image et vidéo).
- Gestion de la géolocalisation.
- Exercice : Implémentation des spécificités respectives.

#### **Déploiement**

- | Localisation des applications. Sécurité.
- | Possibilités du Xamarin Test Cloud.
- Déploiement des applications vers les magasins.
- | Exercice :Tests de déploiement.

## Méthode pédagogique

Les travaux pratiques permettent d'appréhender la problématique des IHM pour mobiles pour tout système d'exploitation.

## Méthode d'évaluation

Tout au long de la formation, les exercices et mises en situation permettent de valider et contrôler les acquis du stagiaire. En fin de formation, le stagiaire complète un QCM d'auto-évaluation.

## Suivre cette formation à distance

Voici les prérequis techniques pour pouvoir suivre le cours à distance :

| Un ordinateur avec webcam, micro, haut-parleur et un navigateur (de préférence Chrome ou Firefox). Un casque n'est pas nécessaire suivant l'environnement.

| Une connexion Internet de type ADSL ou supérieure. Attention, une connexion Internet ne permettant pas, par exemple, de recevoir la télévision par Internet, ne sera pas suffisante, cela engendrera des déconnexions intempestives du stagiaire et dérangera toute la classe.

Privilégier une connexion filaire plutôt que le Wifi.

| Avoir accès au poste depuis lequel vous suivrez le cours à distance au moins 2 jours avant la formation pour effectuer les tests de connexion préalables.

| Votre numéro de téléphone portable (pour l'envoi du mot de passe d'accès aux supports de cours et pour une messagerie instantanée autre que celle intégrée à la classe virtuelle).

Selon la formation, une configuration spécifique de votre machine peut être attendue, merci de nous contacter.

Pour les formations incluant le passage d'une certification la dernière journée, un voucher vous est fourni pour passer l'examen en liane.

| Pour les formations logiciel (Adobe, Microsoft Office...), il est nécessaire d'avoir le logiciel installé sur votre machine, nous ne fournissons pas de licence ou de version test.

| Horaires identiques au présentiel.

## Accessibilité

Les sessions de formation se déroulent sur des sites différents selon les villes ou les dates, merci de nous contacter pour

HUB Formation - 14 avenue de l'Opéra - 75001 Paris 01 85 77 07 07 - www.hubformation.com - SIREN 525 287 785